**TOSA** Centre

# **VBA initiation**

#### **INTRODUCTION**

Présentation de VBA Explorer le RUBAN

• Fonctions de base

• Afficher l'onglet Développeur

Editeur VBA

- Afficher et naviguer dans l'éditeur Visual Basic
- Comprendre les modules et les procédures Macros
- Écrire / exécuter / enregistrer une macro
- Arrêter une macro en cours d'exécution
- Exécuter un mode Pas à pas
- Comprendre certaines lignes du code d'une macro enregistrée, repérer les lignes inutiles
- Créer une nouvelle icône sur le ruban pour exécuter une macro

#### **LES BASES DE LA PROGRAMMATION VBA**

Les variables et les types de données

- Déclarer une variable de typeString ou Variant
- Types de données en VBA
- Les opérateurs et les expressions
- Opérateurs arithmétiques, de comparaison et logiques
- Priorité des opérations

Procédures

- Ecrire une procédure simple et comprendre les noms des objets dans le code
- Connaître les notions de base :mot-clé, instruction, liste des arguments

Les structures de contrôle

• If…Then, Select Case, Boucles For, While, With, End With

- Gestion des erreurs (1 heure)
- Utilisation de On Error

# **FORMULAIRES et CONTROLES ACTIVEX**

Créer un Userform simple Insérer un contrôle ActiveX depuis l'onglet Développeur Afficher des messages et des boîtes de dialogue simples et récupérer les réponses Insérer des boutons de commande ActiveX

#### **OBJETS**

Les objets Excel

- Workbook, Worksheet, Range
- Comprendre la hiérarchie des objets
- Manipulation des objets Workbook et Worksheet

Manipulation des cellules

- Accéder à une cellule ou une plage de cellules
- Lire et écrire des données
- Manipulation des feuilles de calcul
- Ajouter, supprimer et renommer des feuilles de calcul

• Naviguer entre les feuilles de calcul

Création de formulaires personnalisés

- Créer un formulaire simple
- Utiliser le formulaire pour interagir avec l'utilisateur

**DEBOGAGE**

Découvrir les outils de débogage comme les espions et la fenêtre Exécution

# **RÉFÉRENTS PÉDAGOGIQUES**

Nos intervenants sont des spécialistes du logiciel proposé et sont sélectionnés selon un processus de qualification très rigoureux permettant d'évaluer notamment leur connaissance de l'outil, leurs compétences pédagogiques et leur capacité à faire travailler les apprenants en format « atelier ».

## **OBJECTIFS**

Comprendre les principes de base de la programmation VBA Créer et utiliser des macros simples Manipuler les objets Excel via VBA

#### **PRÉ-REQUIS**

Maîtrise d'Excel Aucune expérience préalable en programmation n'est requise

**PUBLIC**

Utilisateur régulier d'Excel

#### **MÉTHODES PÉDAGOGIQUES**

**AVANT LA FORMATION : IMPLIQUER** Test de positionnement

Recueil des besoins pour préciser les attentes individuelles

## **PENDANT LA FORMATION : APPLIQUER**

Méthodes actives et participatives Apports théoriques (10%) , mises en pratique (70%) et échanges (20%)

#### **APRES LA FORMATION : ACCOMPAGNER**

Possibilité de contacter le formateur pendant 2 mois [formateur@naxis.fr](mailto:formateur@naxis.fr)

#### **RESSOURCES PÉDAGOGIQUES**

1 ordinateur par participant Support de cours, cas pratiques

#### **ÉVALUATION**

**Évaluation des compétences** Cas pratiques **Évaluation de la formation** Questionnaire de satisfaction Bilan du formateur Evaluation TOSA

#### **VALIDATION**

Attestation de fin de formation Attestation de présence Validation des compétences

## **MODALITÉS DE SUIVI D'EXÉCUTION**

**DE LA FORMATION** Le contrôle de l'exécution de la formation est assuré par le formateur

**DATES**  Voir planning

**CPE** 

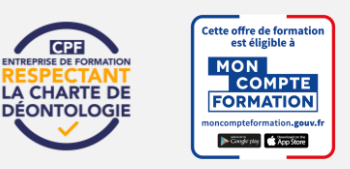

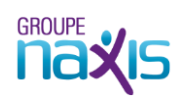